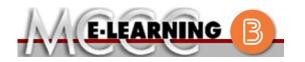

## **ONLINE COURSE INFORMATION**

Summer 2024 Semester

INSTRUCTOR: P. Wise COURSE: PSYCH 254 L1 Life Span Psychology EMAIL: pwise@monroeccc.edu There are many benefits of online courses at Brightspace MCCC: Less restrictive scheduling Online courses use Brightspace course • Convenience management system as the means of • Intensive self-study communication between the students and the • Course materials are accessible 24 hours a instructor. day 7 days a week It is the student's responsibility to be able to Some students struggle in an online format log into Brightspace and maintain his or her while other students excel. Students who computer setup to work properly with excel in an online format are: Brightspace. Highly self-motivated  $\succ$  Have strong computer skills The Brightspace Login can be found on the > Possess good time management skills College's webpage, www.monroeccc.edu. > Know how to study independently Brightspace courses are made available to Possess good communication skills students on the day the course begins. Please see the Start Date below. Online classes at MCCC are **NOT self-paced**. Instruction is delivered in an entirely webbased format. Students must complete exams, assignments, etc. by specified due dates. Some exams and assignments may be required to be completed at an authorized location as established by the instructor. MCCC Student Email It is essential that online students use their When taking an online class students are MCCC student email account. This will be the responsible for: primary means of email communication • A reliable computer with Internet access between you and your instructor. For more and Microsoft Word; course specific information about activating your MCCC software will be described below student email account, visit the college's Knowing how to email attachments webpage at <u>www.monroeccc.edu</u>. • Maintaining his or her own computer and Internet connection; technical issues are NOT acceptable excuses for not keeping up NEED HELP? with due dates • Having access to a printer if needed for BRIGHTSPACE HELP DESK: 734.384.4328 personal use of online materials or elearning@monroeccc.edu It is the student's responsibility to log into Brightspace multiple times each week to keep COLLEGE EMAIL: 734-384-4328 up with communication, assignments and other coursework. WEBPAL: 734-384-4333

| Course<br>Description                                 | This course is an exploration of human development across the life span<br>from conception until death. Students will be exposed to scientific theories<br>and research of the relevant domains of human development including<br>physical, cognitive, social, intellectual, perceptual, personality and<br>emotional growth. As we examine how humans develop over time, we will<br>simultaneously explore and reflect upon the complexity and uniqueness of<br>each person and each person's experiences as well as commonalities and<br>patterns among people. The course provides opportunities for scholarship<br>as well as personal reflection and growth.<br>The Course Outcome Summary can be found at<br>https://www.monroeccc.edu/course-outcomes.                                                                                                    |
|-------------------------------------------------------|----------------------------------------------------------------------------------------------------|
| COURSE BEGINS                                         | Monday, May 13, 2024                                                                                                    |
| COURSE ENDS                                           | Saturday, July 6, 2024                                                                                                    |
| REGISTRATION<br>PROCESS                               | Students must register for the course through the College's regular registration process.<br>If you are a first-time online student at MCCC you must complete an online orientation course (ONL-001). You will be automatically enrolled into the online orientation course, which will provide you with critical information on the technical, study, reading and writing skills necessary to be a successful online student. This course will be listed in your MyCourses module in Brightspace and there will be 4 modules to complete. Please note that all four modules will NOT be visible when you first login, but will become visible once you complete the requirements for each module. Please complete <b>SU2024-ONL-001-L1 by May 13, 2024</b> . Failure to complete the online orientation by the above date may result in <u>deregistration from your online course</u> .                                                                                                    |
| EXAMS OR<br>ASSIGNMENTS                               | There are no in-person or proctoring requirements and there are no room scans required for this class. All exams and assignments are completed online within the time frames and due dates set forth by the instructor.                                                                                                    |
| ADDITIONAL<br>INFORMATION:<br>EXAMS OR<br>ASSIGNMENTS | Some online classes require students to take exams at authorized, proctored locations. Test proctoring centers are authorized testing locations where a staff person administers a test or assignment. If students are not able to arrange transportation to MCCC's main campus for testing, a proctored test site must be arranged. Students near the MCCC campus can take the test in the Testing Center. Additional information on the Testing Center can be found at <a href="https://www.monroeccc.edu/testing">https://www.monroeccc.edu/testing</a> . It is the student's responsibility to make arrangements for proctoring with his or her instructor. Students should also be aware that some testing sites have service fees, which are the responsibility of the student. MCCC students completing online quizzes/tests or other assessment activities from home or other remote locations may be required to complete a room scan before the assessment activity. Students seeking an alternative to the pre-assessment room scan should contact MCCC Student |

|                                                    | assessment options.                                                                                                    |                                                                                                    |                                                                                                    |                                                                                                    |                                                                                                    |                  |
|----------------------------------------------------|----------------------------------------------------------------------------------------------------|----------------------------------------------------------------------------------------------------|----------------------------------------------------------------------------------------------------|----------------------------------------------------------------------------------------------------|----------------------------------------------------------------------------------------------------|------------------|
| Course<br>Materials<br>and Textbook<br>Information | All required textbooks and/or access codes are available for purchase by the student at the MCCC/eCampus Online Bookstore website:<br><u>https://monroeccc.ecampus.com/</u> . Sign in using your MCCC student email and password.                                                                                                    |                                                                                                    |                                                                                                    |                                                                                                    |                                                                                                    |                  |
|                                                    | All required course supplies are available for purchase by the student at the Campus Store or on the Campus Store website: <a href="https://bookstore.monroeccc.edu/">https://bookstore.monroeccc.edu/</a>                                                                                                    |                                                                                                    |                                                                                                    |                                                                                                    |                                                                                                    |                  |
|                                                    | Textbook information is available for viewing approximately one month<br>prior to the beginning of the semester at<br><u>https://monroeccc.ecampus.com/</u> . IMPORTANT: Please ensure you are<br>logging in and using the "Shop by Schedule" option to view and purchase<br>only those materials assigned to your specific course(s). |                                                                                                    |                                                                                                    |                                                                                                    |                                                                                                    |                  |
|                                                    | Please contact the MCCC Campus Store for additional information, 734.384.4140.                                                                                                    |                                                                                                    |                                                                                                    |                                                                                                    |                                                                                                    |                  |
|                                                    |                                                                                                    |                                                                                                    | ang online a                                                                                                    | CCIANMONTC                                                                                                    |                                                                                                    |                  |
| Course<br>Expectations                             | The online course has<br>the semester. Studen<br>completing assignmen<br>Students must submi<br>addition, students wil<br>topics throughout the<br>timed exams. The exa<br>check the course sche                                                                                                    | ts should a<br>nts requirin<br>t all assignr<br>l be expecte<br>semester.<br>ams are onl                                                        | nticipate rea<br>g a minimur<br>nents as Wo<br>ed to partici<br>There will al<br>y available o                             | ding, studyi<br>n of <b>9-10</b> ho<br>ord or PDF do<br>pate in discu<br>so be on-line                                                       | ng, and<br>ours per week<br>ocuments. In<br>ssions on var<br>e quizzes and                                                   | c.<br>rious<br>I |
|                                                    | the semester. Studen<br>completing assignmen<br>Students must submi<br>addition, students wil<br>topics throughout the<br>timed exams. The exa                                                                                                    | ts should a<br>nts requirin<br>t all assignr<br>l be expecte<br>semester.<br>ams are onl<br>edule for ex                                        | nticipate rea<br>g a minimur<br>nents as Wo<br>ed to partici<br>There will al<br>y available o                             | ding, studyi<br>n of <b>9-10</b> ho<br>ord or PDF do<br>pate in discu<br>so be on-line                                                       | ng, and<br>ours per week<br>ocuments. In<br>ssions on var<br>e quizzes and                                                   | c.<br>rious<br>I |
|                                                    | the semester. Studen<br>completing assignmen<br>Students must submi<br>addition, students wil<br>topics throughout the<br>timed exams. The exa<br>check the course sche                                                                                                    | ts should a<br>nts requirin<br>t all assignr<br>l be expecte<br>semester.<br>ams are onl<br>edule for ex                                        | nticipate rea<br>g a minimur<br>nents as Wo<br>ed to partici<br>There will al<br>y available o                             | ding, studyi<br>n of <b>9-10</b> ho<br>ord or PDF do<br>pate in discu<br>so be on-line                                                       | ng, and<br>ours per week<br>ocuments. In<br>ssions on var<br>e quizzes and                                                   | c.<br>rious<br>I |
|                                                    | the semester. Studen<br>completing assignmen<br>Students must submi<br>addition, students wil<br>topics throughout the<br>timed exams. The exa<br>check the course sche<br><b>Browser Requireme</b>                                                                                                    | ts should a<br>nts requirin<br>t all assignr<br>l be expecte<br>semester.<br>ams are onl<br>edule for ex<br>ents:<br>ted on the s               | nticipate rea<br>g a minimur<br>nents as Wo<br>ed to partici<br>There will a<br>y available o<br>am days.                  | ding, studyi<br>n of <b>9-10</b> ho<br>ord or PDF do<br>pate in discu<br>so be on-line<br>on particular                                      | ng, and<br>burs per week<br>ocuments. In<br>ssions on var<br>e quizzes and<br>days. Please                                   | c.<br>rious<br>I |
| EXPECTATIONS                                       | <ul> <li>the semester. Student completing assignment Students must submit addition, students will topics throughout the timed exams. The example check the course scheet</li> <li>Browser Requirement</li> <li>Desktop Computers</li> <li>Brightspace is support</li> </ul>                                                            | ts should a<br>nts requirin<br>t all assignr<br>l be expecte<br>semester.<br>ams are onl<br>edule for ex<br>ents:<br>ted on the s               | nticipate rea<br>g a minimur<br>nents as Wo<br>ed to partici<br>There will a<br>y available o<br>am days.                  | ding, studyi<br>n of <b>9-10</b> ho<br>ord or PDF do<br>pate in discu<br>so be on-line<br>on particular                                      | ng, and<br>burs per week<br>ocuments. In<br>ssions on var<br>e quizzes and<br>days. Please                                   | c.<br>rious<br>I |
|                                                    | the semester. Studen<br>completing assignmen<br>Students must submi<br>addition, students wil<br>topics throughout the<br>timed exams. The exa<br>check the course sche<br>Browser Requiremen<br>Desktop Computers<br>Brightspace is suppor<br>latest browser vers                                                                     | ts should a<br>nts requirin<br>t all assignr<br>l be expected<br>semester.<br>ams are onledule for ex<br>ents:<br>ted on the<br>ions:<br>Apple® | nticipate rea<br>g a minimur<br>nents as Wo<br>ed to partici<br>There will a<br>y available o<br>am days.<br>following dea | ding, studyi<br>n of <b>9-10</b> ho<br>ord or PDF do<br>bate in discu<br>so be on-line<br>on particular<br>sktop platfor<br><b>Microsoft</b> | ng, and<br>burs per week<br>ocuments. In<br>ssions on var<br>e quizzes and<br>days. Please<br>ms with the<br><b>Mozilla®</b> | c.<br>rious<br>I |

|                      | Platform                                                                                                    | Apple®<br>Safari®          | Google®<br>Chrome™          | Microsoft®<br>Edge             | Mozilla®<br>Firefox®                                                                                                    |
|----------------------|----------------------------------------------------------------------------------------------------|----------------------------|-----------------------------|--------------------------------|----------------------------------------------------------------------------------------------------|
|                      | Apple® iOS® for<br>iPhone® and<br>iPad®                                                                                                    | Yes                        | No                          | No                             | No                                                                                                    |
|                      | Android <sup>™</sup> OS for<br>Android phones<br>and tablets                                                                                                    | No                         | Yes                         | No                             | No                                                                                                    |
|                      | <ul> <li>For the most current Brightspace operating system and browser requirements, please go to https://documentation.brightspace.com/EN/brightspace/requirements//browser_support.htm?Highlight=browser</li> <li>and access the Desktop support section.</li> <li>Software Requirements</li> <li>Download/access web-based Microsoft Office applications: <ol> <li>Go to www.monroeccc.edu</li> <li>and click CURRENT STUDENTS</li> <li>Next click on EMAIL from the list of links on the left, it will of another window</li> <li>Click EMAIL LOGIN, then log in with your entire MCCC email address (e.g., tperson23456@my.monroeccc.edu) and your password (new student password = first letter of first name case), first letter of last name (lower case), birth year, 7-dig student ID number).</li> <li>Click on the 9-dot square in the upper left corner next to th "Outlook", some Office Suite icons appear</li> <li>Click on the Office 365 with an arrow link, more Office Suitons appear</li> </ol> </li> <li>Finally, click on the Install Office link and follow the instru <i>*NOTE there are links in the instructions if you have difficult installing the software. Please use those links to resolve any possible installation issues.</i></li> </ul> |                            |                             |                                | equirements/sons:<br>JDENTS<br>t, it will open<br>CCC email<br>and your email<br>and your email<br>rst name (low<br>ear, 7-digit<br>next to the w<br>e Office Suite<br>the instructio<br>ve difficulties |
|                      | <ul> <li>day of the semester</li> <li>Other System Recor</li> <li>Broadband internet</li> <li>Webcam</li> </ul>                                                                                                    | er.<br><b>mmendati</b>     | ons                         |                                |                                                                                                    |
|                      | PC or Mac computer s<br>required.                                                                                                    | ystems wit                 | h Windows                   | 10 ( <u>or Mac eq</u>          | <u>uivalent OS</u> )                                                                                                    |
| MPUTER<br>QUIREMENTS | <b>Chromebook Use Lin</b><br>requiring Microsoft Off<br>Additionally, Chromeb<br><u>Respondus Lockdown</u>                                                                                                    | fice applica<br>ooks do no | tions (e.g.,<br>t work when | CIS 130, CIS<br>n taking quizz | 109, etc.).                                                                                                    |
|                      | Mac Computer Use I<br>not work on a Mac.                                                                                                    | Limitation                 | <b>s</b> : The Micro        | osoft Access a                 | pplication doe                                                                                                    |

| Course<br>Specific<br>Software | <ul> <li>Microsoft Word 2016 or higher software and experience using Microsoft</li> <li>Word. There will be lectures presented using Power Point slides.</li> <li>You can download a complete Microsoft Office Suite (including Word and Power Point) through your college email/outlook.</li> <li>The text for this course will come with online content available through the publisher. Students will need to familiarize themselves with the publisher's online platform. Information will be provided in the class materials posted</li> </ul>                                                                                                    |
|--------------------------------|----------------------------------------------------------------------------------------------------|
| WHERE DO<br>STUDENTS START     | <ul> <li>on Brightspace at the start of the semester.</li> <li>On the first day of the semester, May 13<sup>th</sup> 2024, students should log on to Brightspace and access the class. You will find the course syllabus, assignments and further instructions. Read the Syllabus first of the posted materials. Please note that there will be time-limited, mandatory exercises assigned the first day.</li> </ul>                                                                                                    |
| Other<br>Information           | Students are assumed to be able to work independently and to be<br>competent in using computer hardware / software. Course participation is<br>required and deadlines are strictly enforced.<br>If you have other questions, please email Patrick Wise at<br><u>pwise@monroeccc.edu</u> .                                                                                                    |
| Student Login<br>Information   | To login to <b>Brightspace, E-mail, or WebPal</b> , go to <u>www.monroeccc.edu</u><br>and click on CURRENT STUDENTS on the menu bar, then click on<br>Brightspace, email, or WebPal from the links that appear on the left side of<br>the screen.<br><b>Brightspace</b> - Login to Brightspace using your unique MCCC email<br>address and password (new student password = first letter of first name<br>(lower case), first letter of last name (lower case), birth year, 7-digit<br>student ID number).<br><b>You should be able to access Brightspace 24 hours after</b><br><b>registering for a course. Courses are not available in Brightspace</b><br><b>until the first day of the semester.</b><br><b>E-mail</b> - Your email address is your MyWebPal user name followed by<br>@my.monroeccc.edu (i.e. jsmith12345@my.monroeccc.edu) and<br>password (new student password = first letter of first name (lower case),<br>first letter of last name (lower case), birth year, 7-digit student ID<br>number).<br><b>WebPal -</b> You need a WebPAL user ID and a password to access WebPAL.<br>Your WebPAL user ID is usually your first initial and last name (i.e. Mary<br>Smith = msmith). To find your user ID, click on <i>"What's My User ID?"</i><br>on the WebPAL home page. Your initial password is your six-digit birthdate<br>(i.e. January 1, 1970 = 010170). After logging on the first time, WebPAL<br>will ask you to change your password. If you are a returning student and<br>can't remember your password, click on <i>"What's My Password?"</i> on the<br>WebPAL home page, then choose " <b>Reset my password</b> ." If you have an<br>e-mail address on file, WebPAL will send you a new password. |